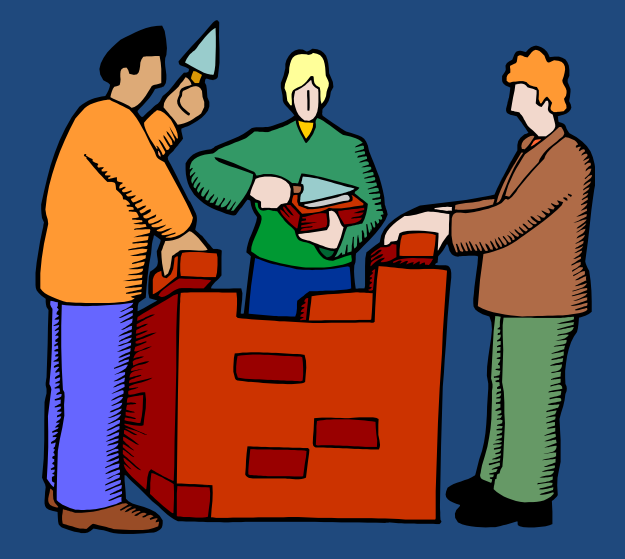

# **ПОДПРОГРАММЫ ЯЗЫКА ВЫСОКОГО УРОВНЯ PASCAL**

*Цивилизация развивается за счет расширения числа важных операций, которые можно выполнять, не думая о них. А. Н. Уайтхед*

# Содержание

- **2**
- Понятие подпрограммы
- Передача параметров в подпрограмму
- Разработка подпрограмм
- Блочная организация программы

## Подпрограммы

- **3**
- *Подпрограмма* синтаксически обособленная часть программы, решающая отдельную подзадачу.
	- Имеет *параметры*, соответствующие входным и выходным данным подзадачи.
	- Не выполняется сама по себе: всегда *вызывается* из программы или другой подпрограммы.
	- *Процедура* подпрограмма, не возвращающая значения.
	- *Функция* подпрограмма, возвращающая одно значение, называемое *результатом* (подобно математической функции).

## Виды подпрограмм

**Головной блок подпрограммы**

блок

оловной

подпрограммы

**4**

**Спецификация подпрограммы Заголовок подпрограммы** Объявление *Объявления подпрограммы* Объявления подпрограммы констант Объявление типов данных

Объявление подпрограмм

Объявление переменных

*Тело подпрограммы*

{ Нахождение корней КВУР  $a*(x^2)+b*x+c=0$ .  $x1, x2$  – корни КВУР N – количество корней (0..2) } **procedure** Eqtn(a,b,c: Real; var x1,x2: Real; var N: Integer);

```
{ Нахождение корней КВУР 
a*(x^2)+b*x+c=0.
x1, x2 – корни КВУР
Возвращает количество корней 
(0..2)function Eqtn(a,b,c: Real; 
var x1,x2: Real): Integer;
```
# Спецификация подпрограммы

- **5**
- 1. Назначение подпрограммы.
- 2. Описание формальных параметров и их семантики.
- 3. Описание возвращаемого результата и его семантики (для функций).
- Допускается не специфицировать самоочевидные подпрограммы и/или параметры.

## Параметры подпрограммы

- **6**
- *Формальные параметры* указываются в заголовке объявления подпрограммы.
	- Символические обозначения, заменяемые при вызове подпрограммы фактическими параметрами.
- *Фактические параметры* указываются в операторе вызова подпрограммы.
	- Конкретные значения или имена конкретных переменных, подставляемые при вызове подпрограммы вместо формальных параметров.

# Формальные и фактические параметры

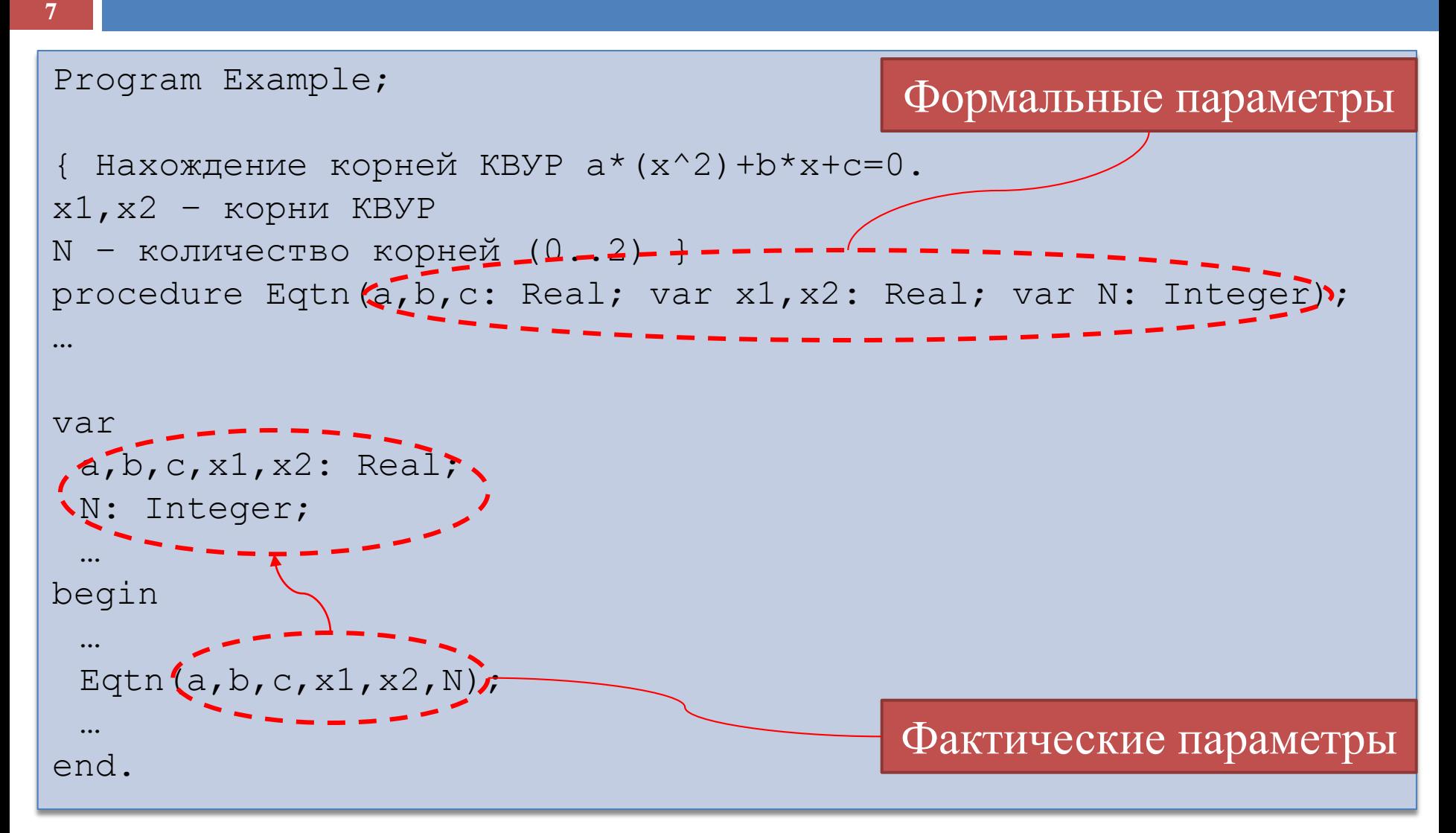

# Формальные и фактические параметры

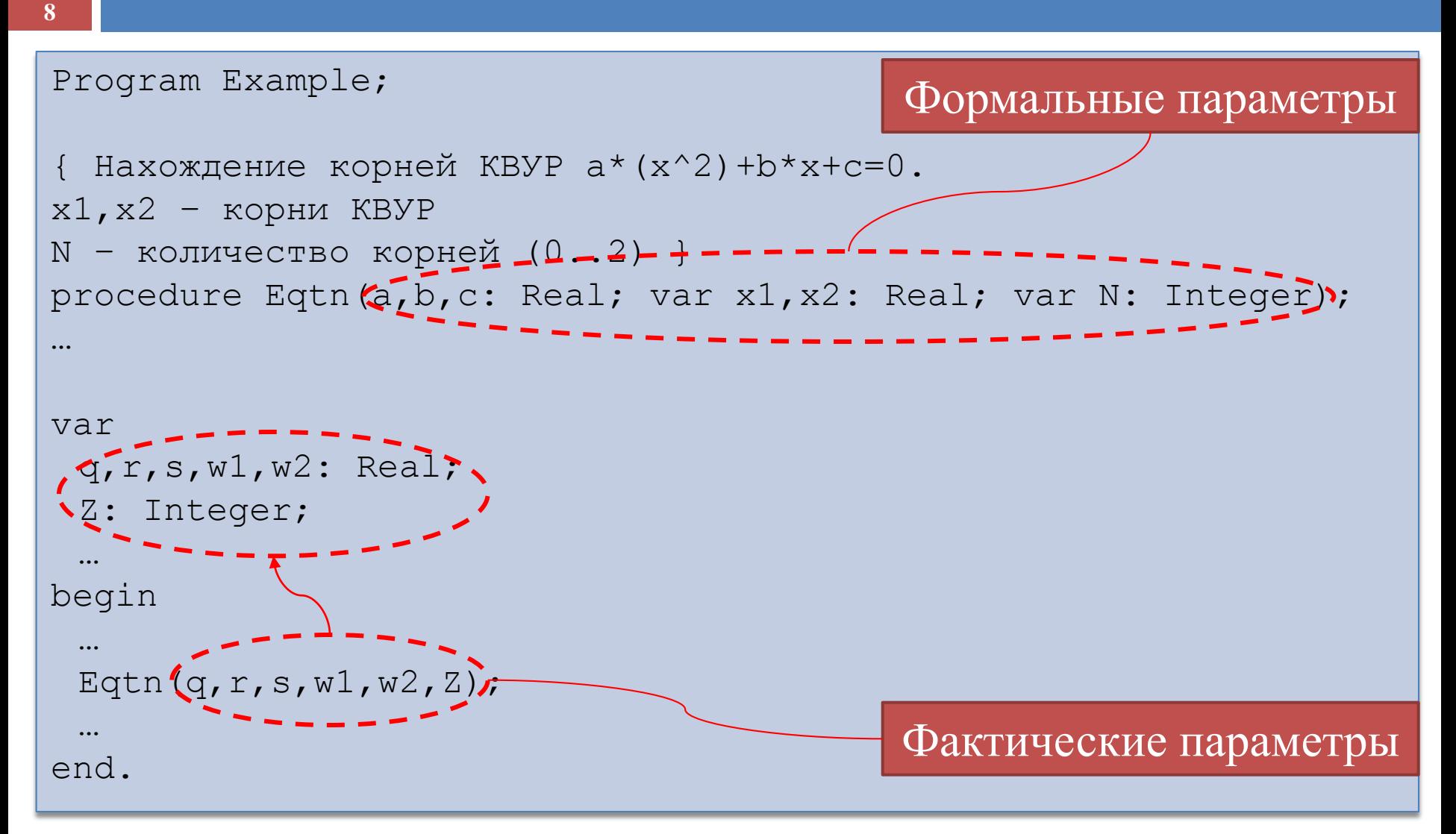

### Соответствие параметров

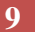

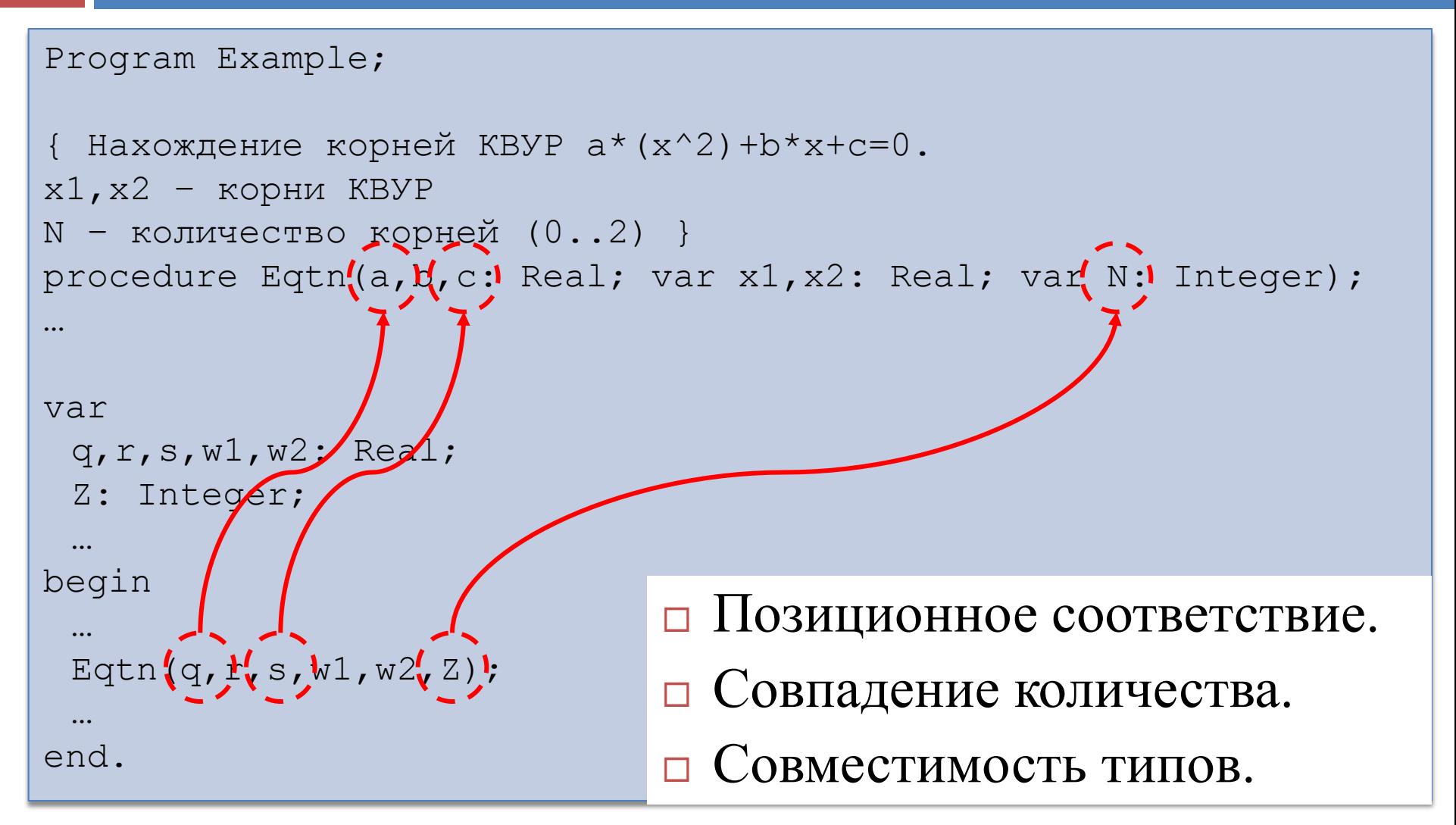

## Объявление подпрограмм

- **10**
- **procedure** <ИД>[**(**<Список параметров>**)**];
- **function** <ИД>[**(**<Список параметров>**)**] **:** <Тип результата>**;** 
	- Тип результата> ::= <Простой тип> | <Указатель> | String
- <Список параметров> ::= [var]<ИД>:<Тип>
	- {; [var]<ИД>:<Тип> }

### Пример: объявления и вызовы процедур

var

**11**

#### **procedure** PrintLine;

begin

…

end;

```
procedure
PrintLineChar(Ch:Char);
```
begin

…

end;

```
procedure Calculate(A,B: 
Integer; C: Real; var R: 
Real);
```
begin

end;

…

```
 A, B, a1, a2: Integer;
   C, a3, R, Result: Real;
   Ch: Char;
… 
PrintLine;
PrintLineChar('*');
Ch:='$'; PrintLineChar(Ch);
Calculate(A, B, C, R);
Calculate(a1, a2, a3, Result);
Calculate(a2, A, Result, a3);
```
# Подпрограмма-функция

- Тело функции должно содержать как минимум один оператор присваивания вида Result := <Значение>;
	- Тип значения должен быть совместим по присваиванию с типом результата функции.
	- Результатом функции будет последнее присвоенное значение.
	- **B** BMecto Result можно использовать имя функции.
- Если тело функции не содержит такого оператора присваивания или ни один такой оператор не выполняется, то результат функции *не определен*.

### Пример: объявление и вызов функции

#### **13**

```
function IsDigit(Ch:Char): 
Boolean;
begin
 Result := Ch in [ '0'..'9'];
end;
function IsLetter(Ch:Char): 
Boolean;
begin
 Result := Ch in \lceil'a'..'z',
'A'..'Z'];
end;
function DigitsInNum(N: Integer): 
Integer;
var D: Integer; 
begin
 D: = 0;repeat 
  D := D+1;N := N div 10;
 until N=0;
 Result := D;
end;
```

```
function AlphaNum(Ch: Char): 
Boolean;
begin
 Result := IsDigit(Ch) or 
IsLetter(Ch);
end;
….
if not AlphaNum(Ch) then
       WriteLn(Ch, \lnot - спецсимвол.');
repeat
 Write('Введите целое число: ');
 ReadLn(Num);
```

```
WriteLn('В этом числе ',
```

```
DigitsInNum(Num), 
'цифр');
```

```
until Num=0;
```
# Предописание подпрограмм

- **14**
- *Предописание* позволяет определять *взаимно рекурсивные* подпрограммы (вызывающие друг друга прямо или косвенно).
- procedure <Имя>[(<Формальные параметры>)]; **forward**;
- function <Имя>[(<Формальные параметры>)] : <Тип результата>; **forward**;

### Пример: взаимно рекурсивные подпрограммы

#### Program FlipFlop;

```
procedure Flip(N: Integer); 
forward;
procedure Flop(N: Integer);
```
begin WriteLn('Flop');

```
if N > 0 then Flip(N - 1);
end;
```

```
procedure Flip;
{ Здесь возможна сокращенное 
объявление процедуры. }
```

```
begin
   WriteLn('Flip');
  if N > 0 then Flop(N - 1);
end;
```
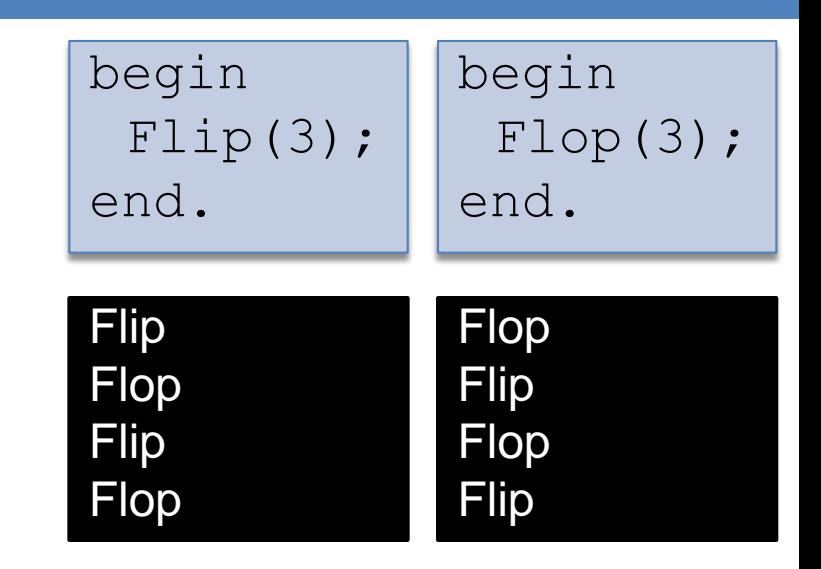

### Способы передачи параметров

- **16**
- *Передача по значению (call-by-value)* создание *копии* фактического параметра по тому адресу памяти, который назначен для формального параметра.
	- Все изменения в подпрограмме производятся над копией и не отражаются на фактическом параметре.
	- По значению можно передавать выражения и переменные.
- *Передача по ссылке (call-by-reference)* назначение формальному параметру адреса памяти фактического параметра.
	- Все изменения в подпрограмме производятся *непосредственно* над фактическим параметром.
	- По ссылке можно передавать только переменные.

#### Пример: передача по значению

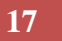

```
procedure DoZero(A: Integer);
begin
A: = 0;end;
var
B: Integer;
begin
B := 1;DoZero(B);
WriteLn('B=', B); { B=1 }
end.
```
#### Пример: передача по ссылке

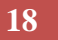

```
procedure DoZero(var A: Integer);
begin
A: = 0;end;
var
B: Integer;
begin
B: = 1;DoZero(B);
 WriteLn('B=', B); { B=0 }
end.
```
### Передача по значению vs по ссылке

#### $\Box$  Передача по значению

- технологически надежна (не "портит" фактический параметр)
- используется, как правило, для передачи параметров- "входных данных" в подпрограмму
- требует дополнительных затрат памяти; не всегда возможна (например, файловые переменные)
- Передача по ссылке
	- не требует дополнительных затрат памяти
	- используется, как правило, для передачи параметров- "результатов" в подпрограмму
	- технологически ненадежна ("портит" фактический параметр)

#### Параметры-константы

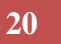

```
function MakeStr(const Ch: Char; const Len: 
Byte): String;
var
 i: Byte;
 S: String;
begin
 S:={}^{\prime}{}^{\prime} ;
 for i:=1 to Len do
  S:=S+Ch;
 Result:= S;
end;
                          Изменение параметра-
                           константы в теле 
                           подпрограммы трактуется 
                           как синтаксическая ошибка.
```
#### **21** Выбор вида формальных параметров

- *Параметрами-переменными* следует объявлять только те, посредством которых подпрограмма передает результаты вызывающей программе.
- *Параметрами-значениями* следует объявлять параметры, посредством которых подпрограмма получает данные от вызывающей программы.
- *Параметрами-константами* рекомендуется объявлять параметры, значения которых не изменяются внутри подпрограммы.

## Открытые параметры

- **22**
- *Открытый параметр* позволяет передавать одной и той же подпрограмме массивы различной длины.
- Открытые параметры-массивы доступны по директиве компилятора {\$P+}.
- Соответствующий фактический параметр может быть массивом *произвольной* длины с элементами аналогичного типа.
- Стандартные функции Low и High выдают минимальное и максимальное значения индекса открытого параметра-массива.

#### Пример: открытый параметр подпрограммы

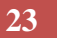

```
function MaxInVector(V: array of Real): Integer;
var
 i, N: Integer;
 M: Real;
begin
 N := Low(V);M := V[N];
 for i:=Low(V) to High(V) do
  if V[i]>M then 
  begin
   N:=i;M:=V[\bot];
  end;
 MaxInVector := N;
end;
```
# Процедурный тип

**24**

```
type
 TFunc = function(X: Real): Real;
procedure PrintFunc(a, b, S: Real; f: 
TFunc); far; 
{ Печатает таблицу значений функции
f на отрезке [a,b] с шагом S }
var x: Real;
begin
 x:=a;while x<=b do begin
   WriteLn('f(',x:5:5,')=', f(x):5:5);
   x:=x+S;end;
end;
```

```
function tg(X: Real): Real;
begin
 tq := sin(X)/cos(X);end;
```

```
function MyF(X: Real): Real;
begin
 MVF := sin(X*X) + cos(X*X);end;
```

```
begin
 PrintFunc(1, 2, 0.01, tg);
 PrintFunc(0, 1, 0.001, MyF);
end.
```
# Разработка подпрограмм

#### Автономность

 Подпрограмма должна решать *одну* подзадачу и быть как можно более *независимой* от работы других подпрограмм.

#### Детерминированность

 Подпрограмма должна выполнять одни и те же определенные программистом действия независимо от места ее вызова.

#### Самообъяснимость

- Подпрограмма должна быть объяснима, исходя исключительно из ее текста
	- назначение с помощью спецификации
	- алгоритм с помощью тела подпрограммы.

# Разработка подпрограмм

#### Приемлемая сложность

 Подпрограмма должна иметь обозримый размер и сложность.

#### Повторное использование

 Подпрограммы должны быть "кирпичиками", из которых можно построить много "зданий" программ.

#### $\Box$  Иерархия

- Модульная структура программы должна представлять собой иерархию.
- Связи (вызовы подпрограмм) вида "через уровень", "снизу вверх", "горизонтальные" недопустимы.

#### Определяющее и использующее вхождение

- **27**
- *Определяющее вхождение идентификатора –* вхождение идентификатора в объявление переменной, метки и др.
- *Использующее вхождение идентификатора* вхождение идентификатора в оператор.

#### Формальные и фактические параметры **28**

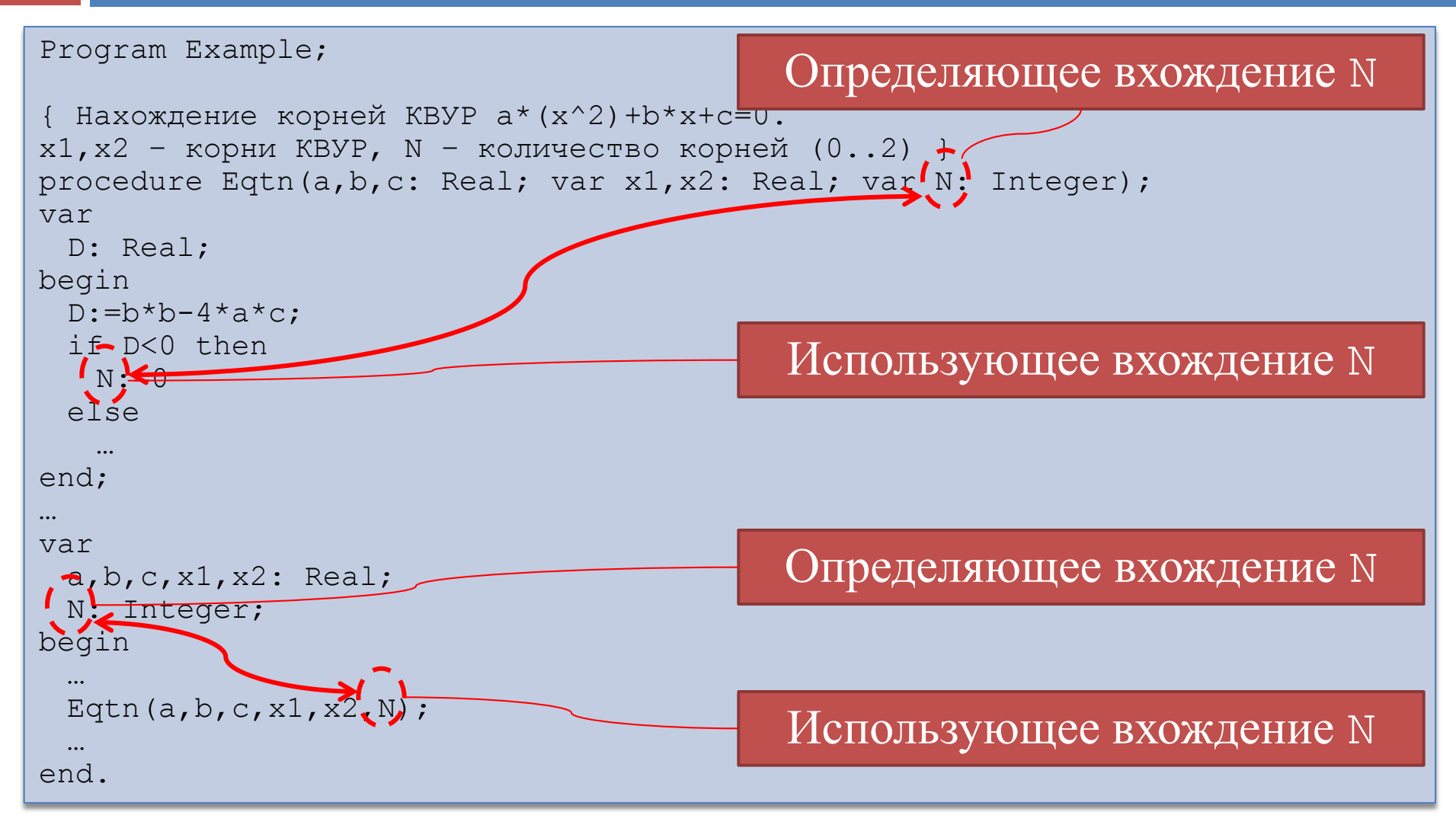

## Область действия декларации

- **29**
- *Область действия декларации*  это часть текста программы, начинающаяся с данной декларации и завершающаяся концом текущего блока.
- Понятие области действия декларации необходимо для связывания использующих вхождений идентификаторов с правильными определяющими вхождениями данных идентификаторов.

### Пример: область действия декларации

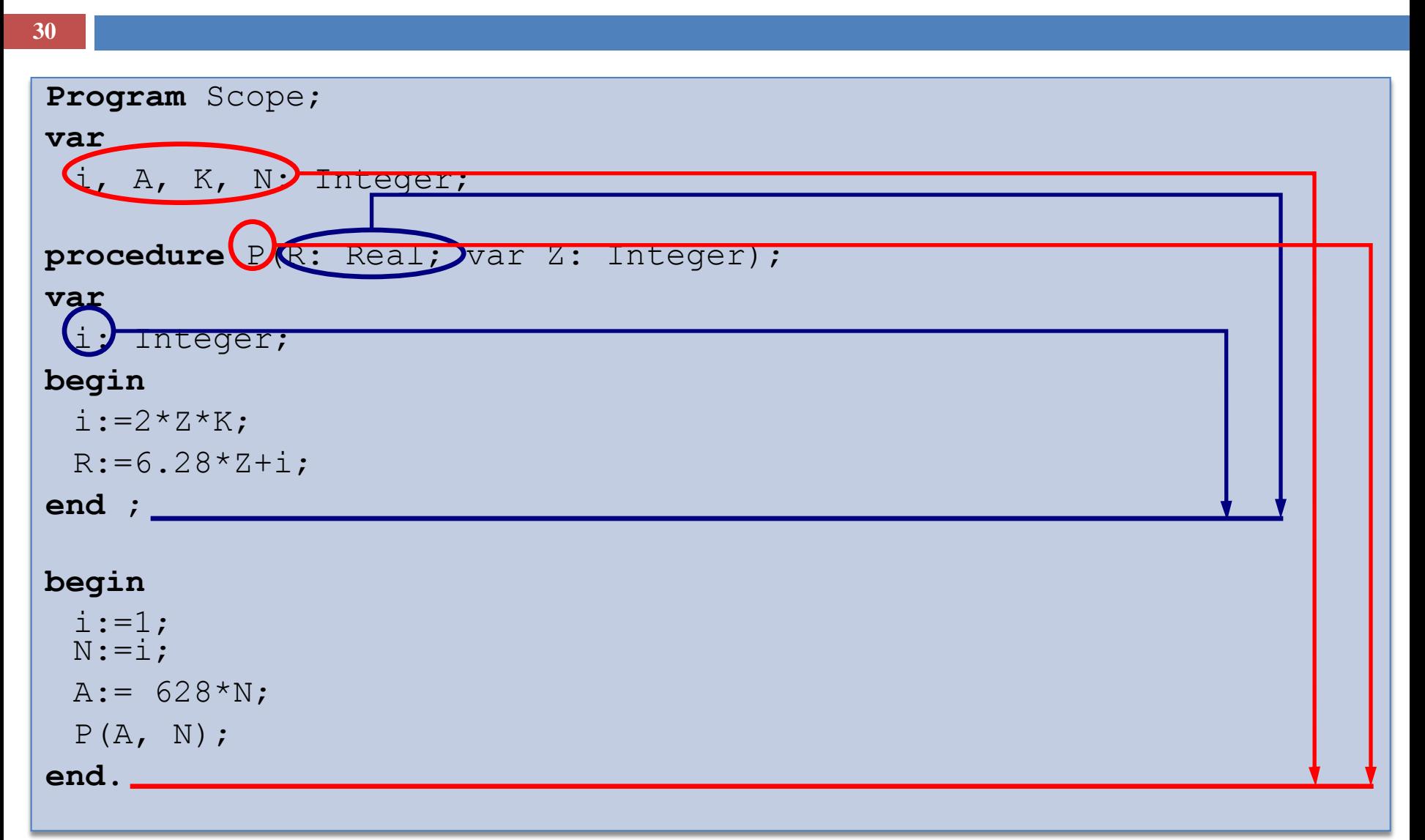

#### **31** Связывание использующих вхождений с определяющим

 Каждое использующее вхождение идентификатора связывается с тем определяющим вхождением данного идентификатора, которое имеет *наименьшую* область действия.

### Пример: область действия декларации

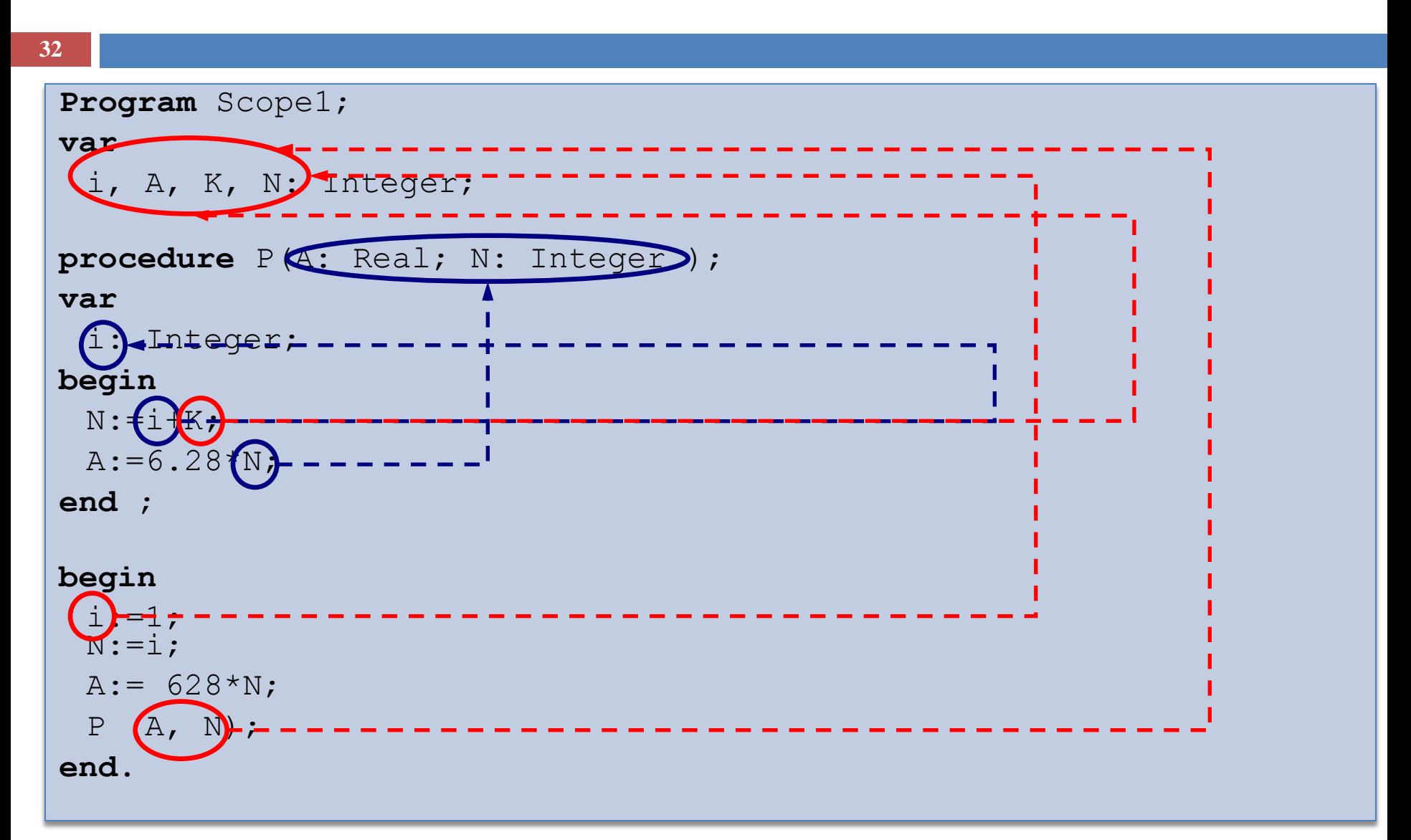

## Правила видимости

- **33**
- Идентификатор, определенный в блоке, является *видимым* в данном блоке (может быть использован в операторах и выражениях данного блока).
- Идентификатор, определенный во внешнем блоке, может быть переопределен во внутреннем блоке. В этом случае объект, связанный с внешним определением, становится *невидимым* во внутреннем блоке.

### Пример: видимость программных объектов

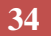

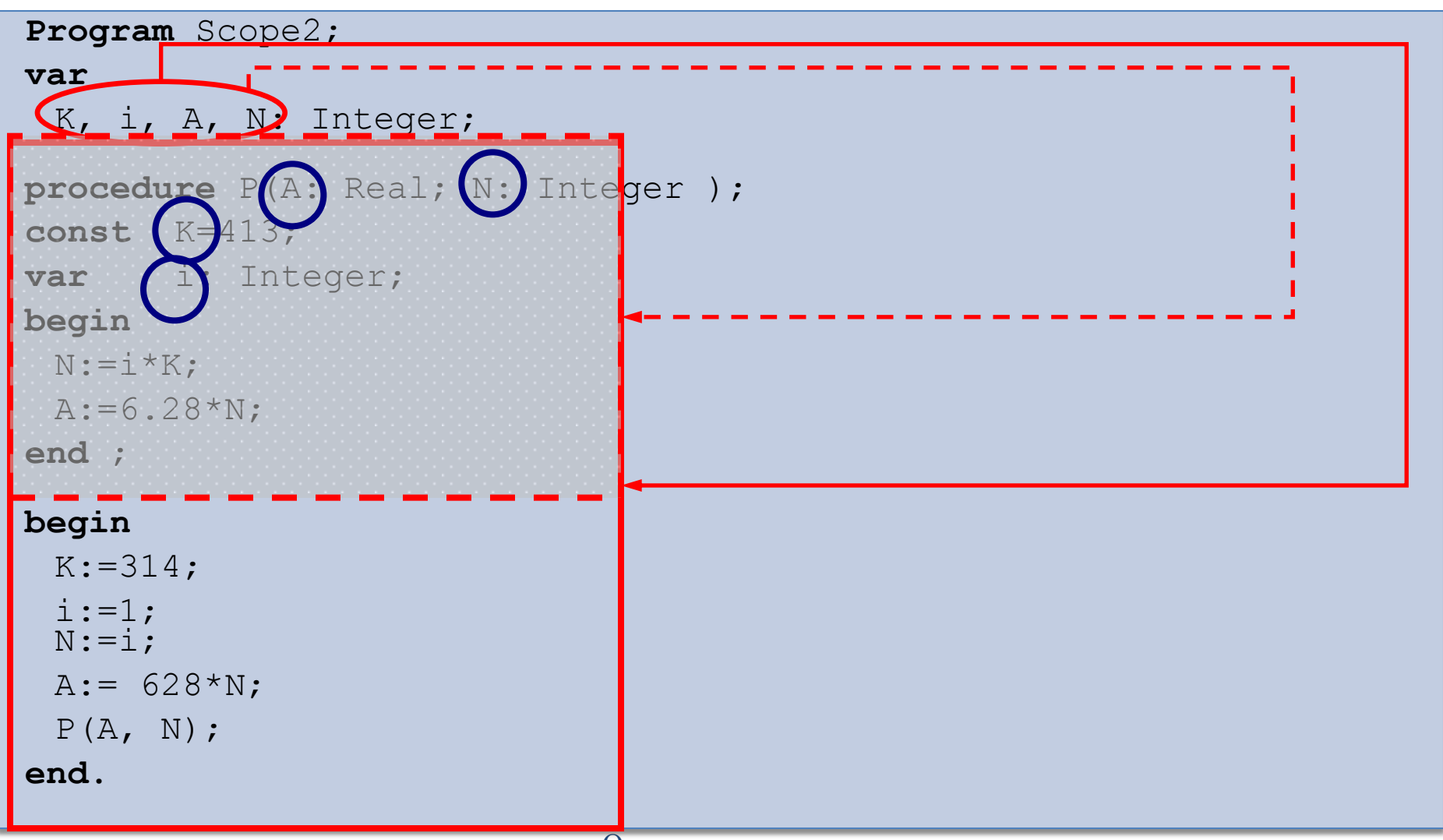

### Локальные и глобальные переменные

- **35**
- Переменная называется *локальной* **по отношению к данному блоку**, если блок содержит связанное с ней определяющее вхождение, и *глобальной* – в противном случае.

### Пример: локальные и глобальные переменные

#### **36**

```
Program LocalAndGlobal;
const
 N=10 ;
type
 TArr=array[1..N] of Real;
var
 A, B, C, Res: Real;
procedure InpData(var A, B, C: 
Real);
begin
 …
end;
procedure Calculate(A, B, C: 
Real; var Res: Real);
var
 i,j,k: Integer;
                                       function Search(A: TArr; E:Real): 
                                       Integer;
                                      begin
                                        …
                                       end;
                                      begin
                                        …
                                       end;
                                      procedure OutData(Res: Real);
                                      begin
                                        …
                                       end;
                                      begin
                                        InpData(A,B,C);
                                        Calculate(A, B, C, Res);
                                        OutData(Res);
                                      end.
```
## Глобальные переменные вредны

- **37**
- Использование глобальных переменных снижает читаемость программы и может привести к *побочным эффектам*.
- *Побочный эффект подпрограммы* выполнение подпрограммой действий, результат которых обнаруживается вне данной подпрограммы, например, изменение значений глобальных по отношению к ней переменных.
- По возможности **следует избегать использования глобальных переменных** (использовать локальные переменные и/или параметры подпрограмм).

## Пример: побочный эффект

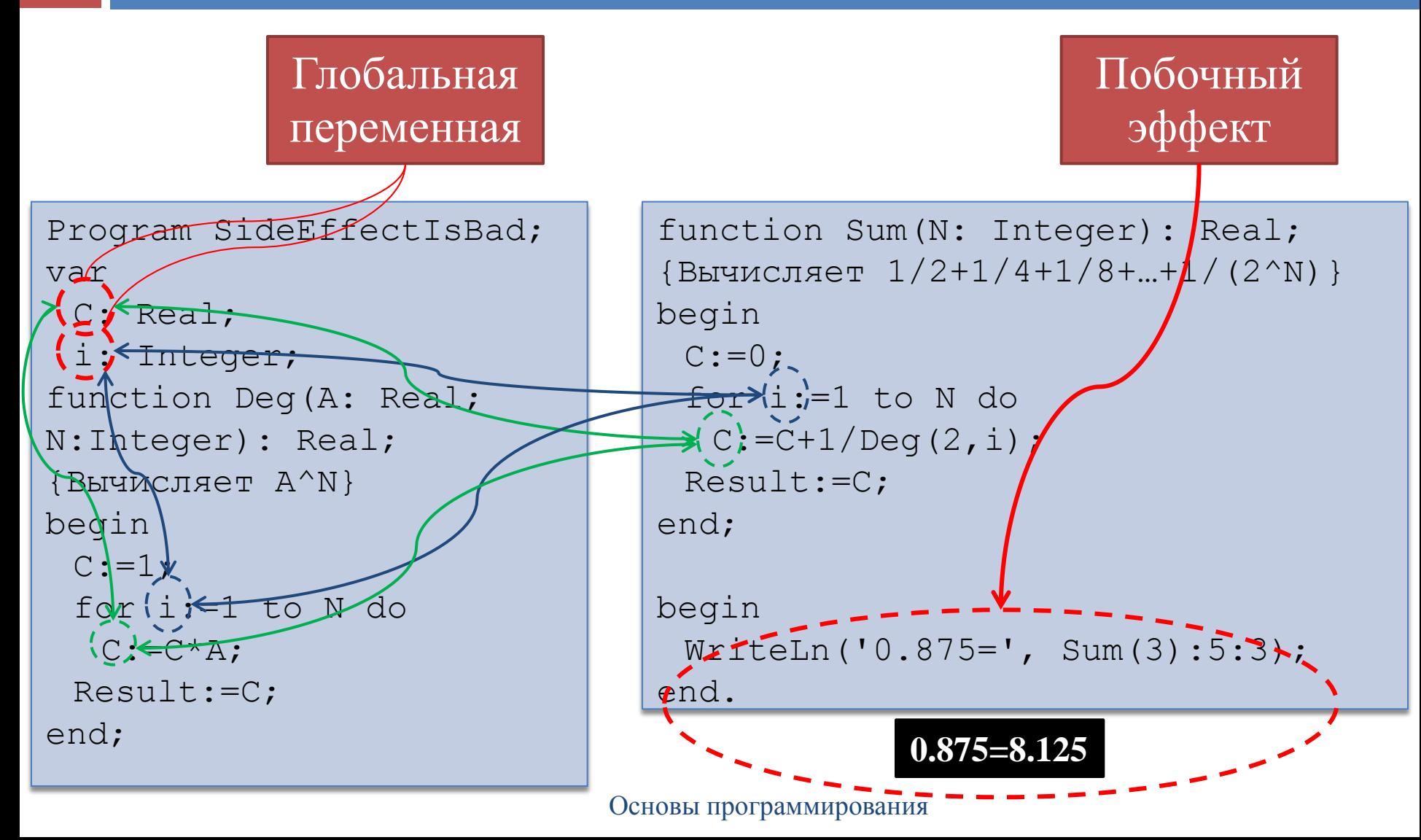

## Пример: побочный эффект

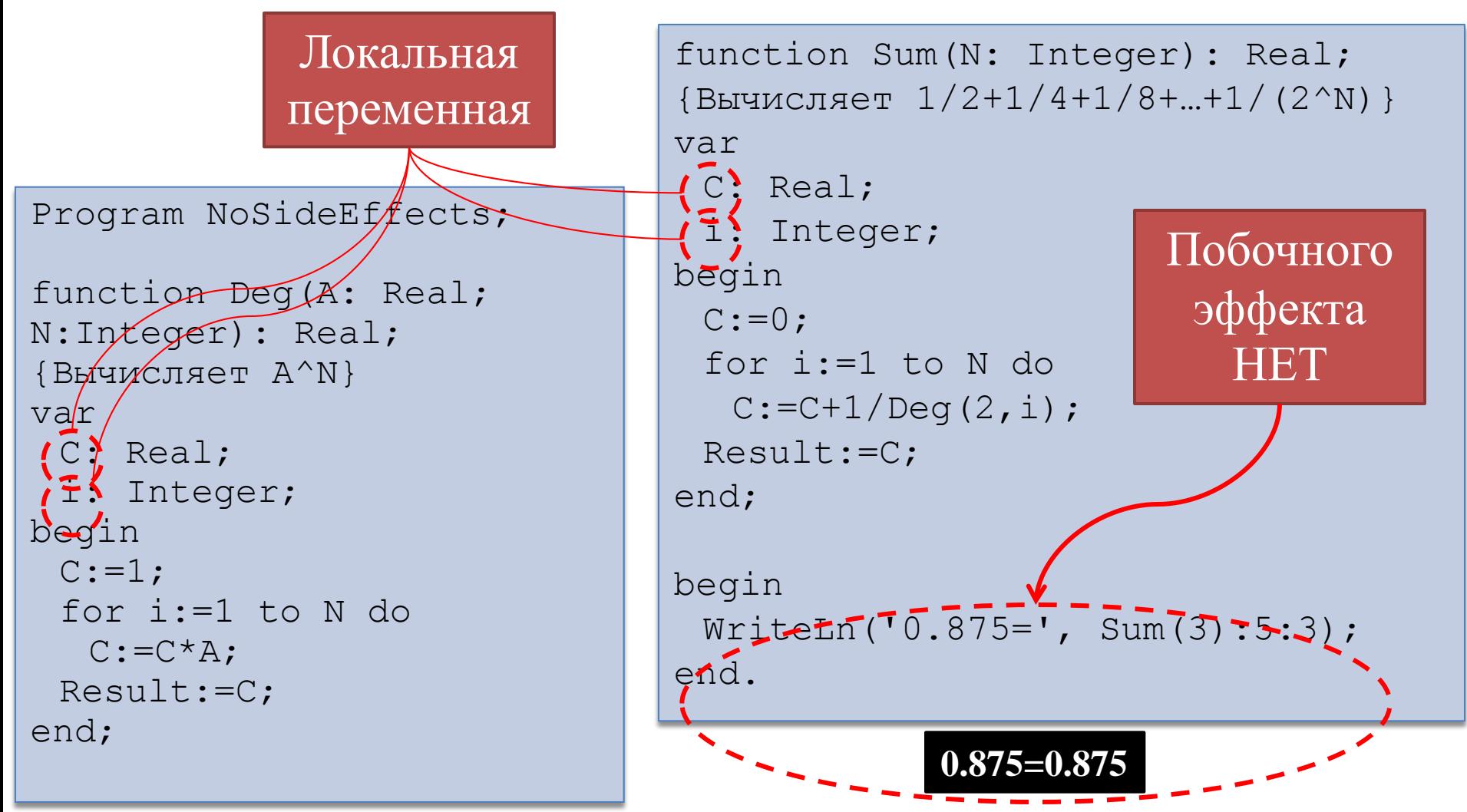

## Разработка подпрограмм

- **40**
- Минимальное использование глобальных переменных в подпрограмме (вместо них – локальные переменные, в т.ч. параметры подпрограммы).

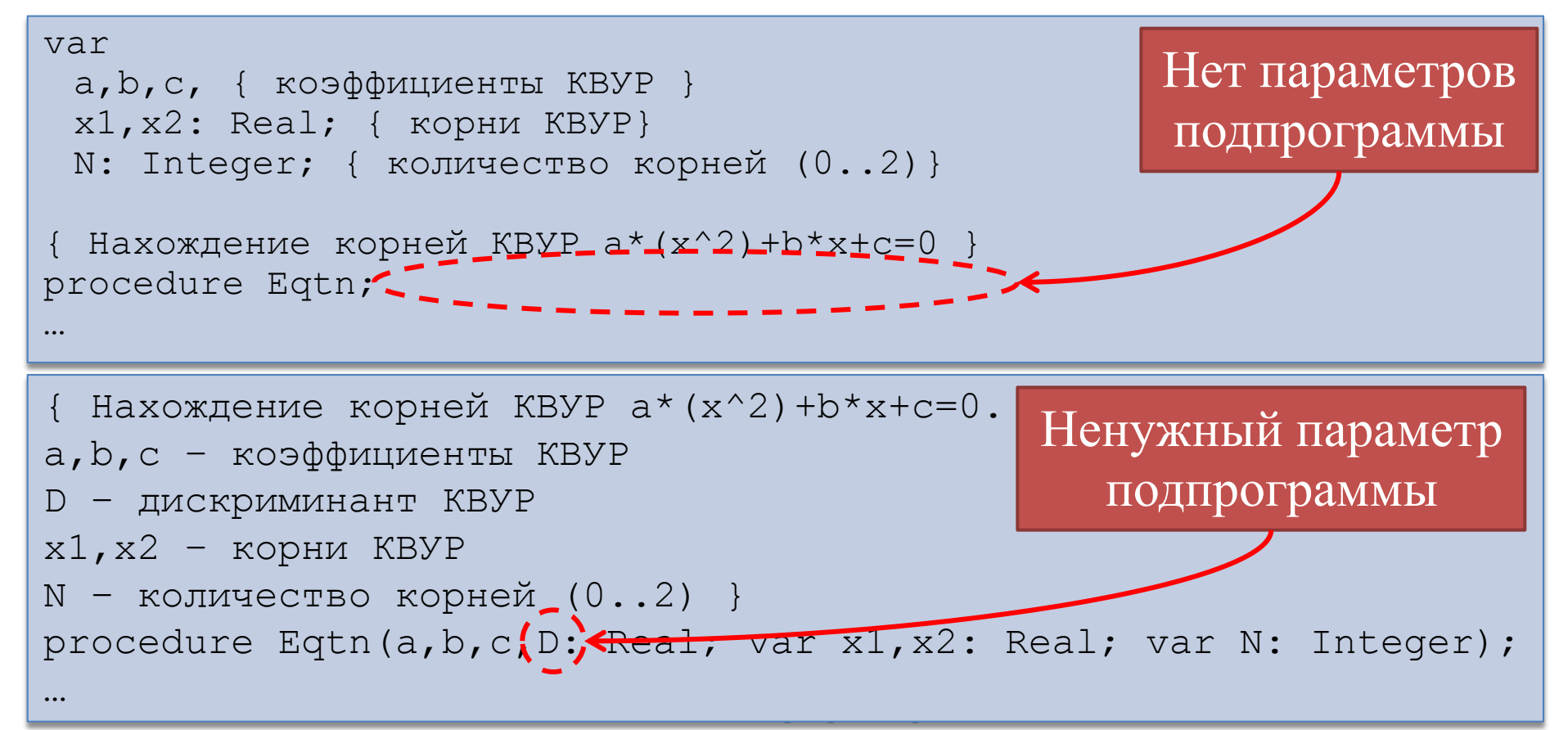

## Заключение

- **41**
- Подпрограмма синтаксически обособленная часть программы, решающая отдельную подзадачу. Виды подпрограмм – процедуры и функции.
- Формальные параметры подпрограммы в ее заголовке. Фактические параметры – в операторе вызова подпрограммы. Установление соответствия параметров – позиционное. Типы фактических параметров должны быть совместимы с типами формальных параметров.
- Способы передачи фактических параметров: по ссылке, по значению.
- Подпрограммы должны быть "кирпичиками", из которых строится "здание" программ.

## Заключение

- **42**
- Текст программы может содержать более одного определяющего вхождения одного и того же идентификатора. Каждое использующее вхождение идентификатора связывается с некоторым определяющим вхождением этого идентификатора в соответствии с областью действия декларации и правилами видимости.
- По отношению к данному блоку переменная может быть локальной или глобальной. Использование глобальных переменных снижает читаемость программы и может привести к побочным эффектам.